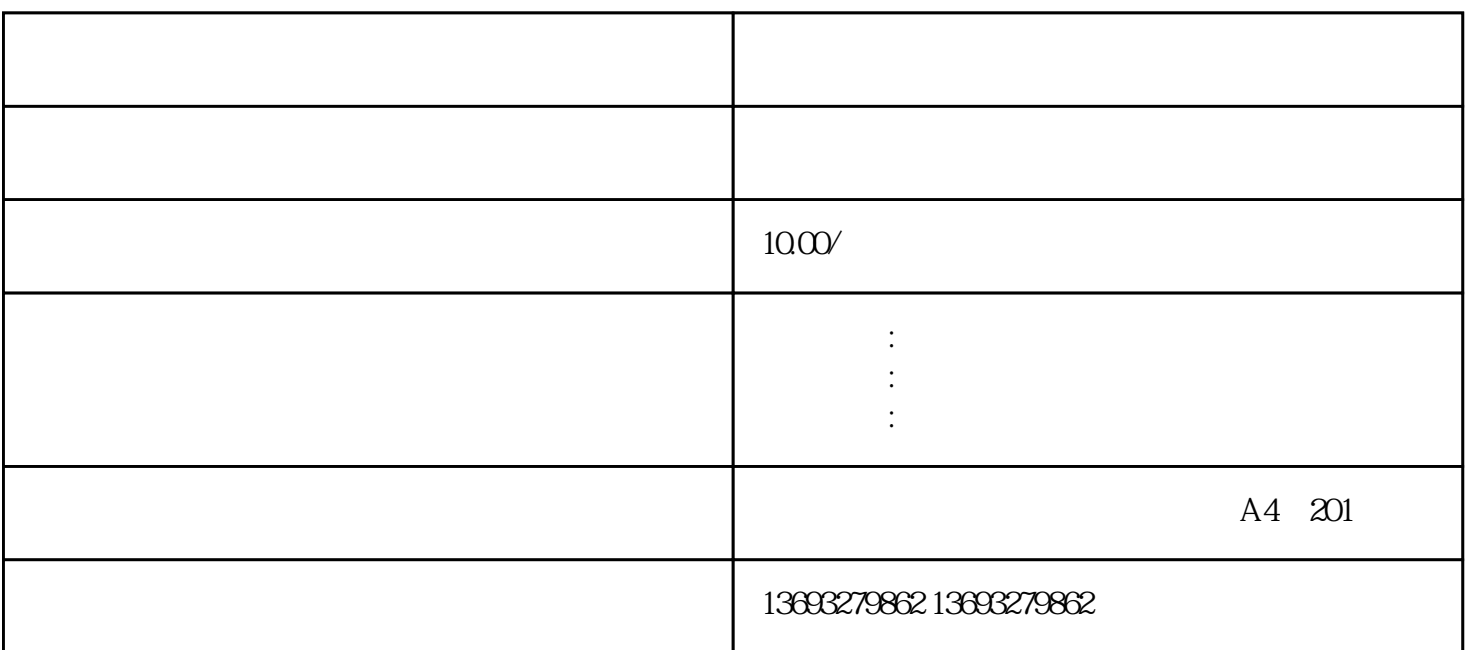

 $\begin{array}{cccccccccccccc} \end{array} \begin{array}{cccccccccc} \end{array} \begin{array}{cccccccccc}$ 次标注,存在,扩大店铺/企业影响力。

 $1.$ 

 $APP$ 

 $GPS$ , and  $GPS$ 

 $1$  $2$   $\cdots$   $\cdots$  $3$   $\ldots$   $\ldots$   $\ldots$   $2$  $(1)$  $2$   $\cdots$   $\cdots$ 

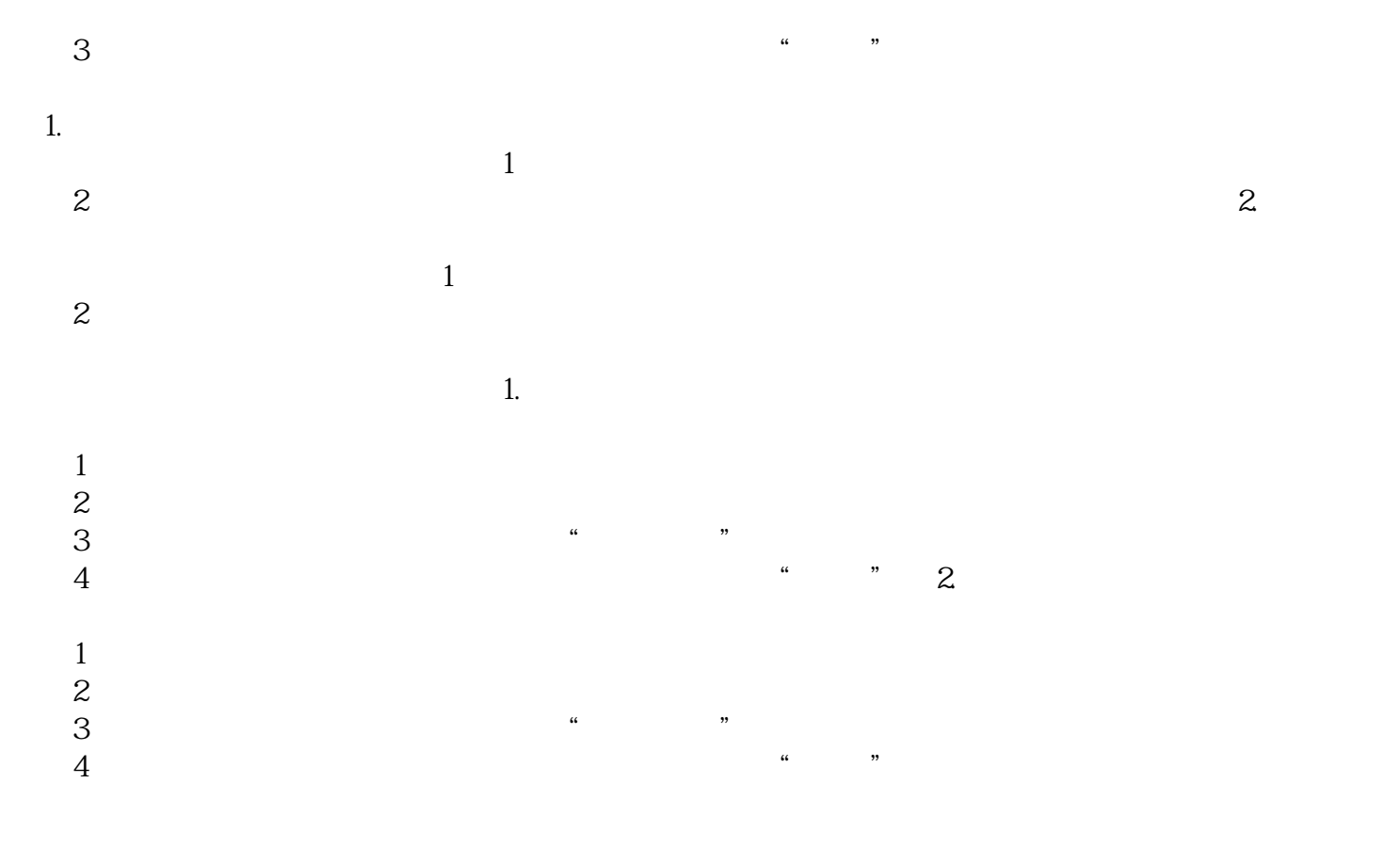

 $APP$  and  $APP$ 

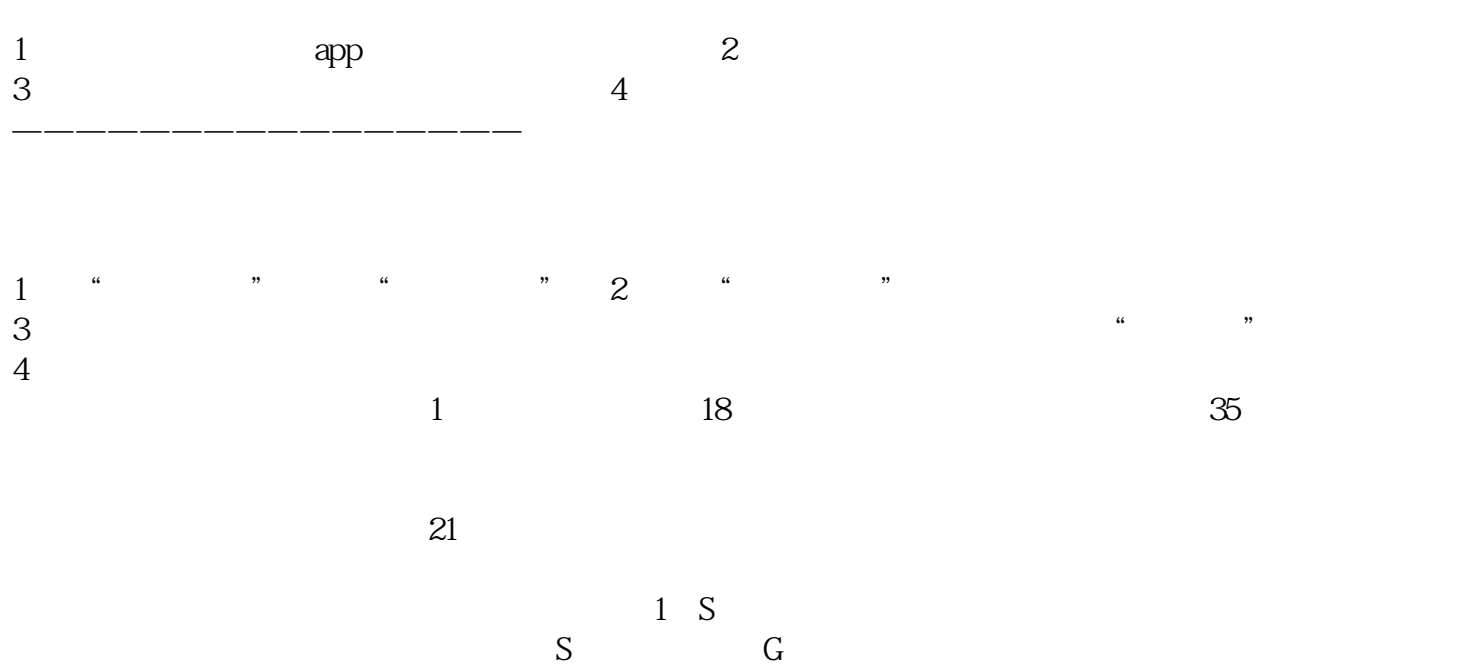

怎么在高德地图上添加位置图标